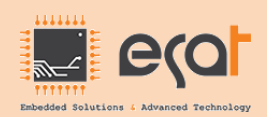

# **Formation + Package Raspberry pi B3**

**Public** : Etudiants dans les spécialités du TIC et en GE

La carte Raspberry Pi est une excellente plateforme pour découvrir Linux embarqué, car il offre de nombreuses interfaces d'entrées-sorties pour un coût relativement réduit. Vous apprendrez à maîtriser ce système pour développer aisément votre propre projet embarqué (domotique, media player, robotique, objet connecté, smart Home, Base de données...).

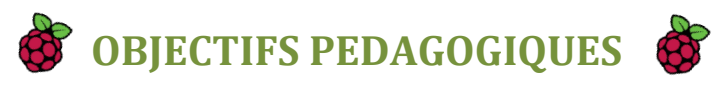

- Prendre en main le Raspberry Pi pour installer une distribution standard.
- Ajuster et configurer le système en fonction de ses besoins spécifiques.
- Communiquer en utilisant les interfaces d'entrées-sorties comme RS-232, SPI, I²C, GPIO, TCPIP
- Développer des applications personnalisées sous Rasbian OS en python et avec des scripts unix.
- Recompiler le noyau du système et ajouter des drivers supplémentaires.

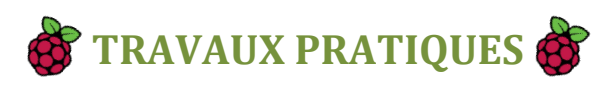

Mise en pratique sur un kit Raspberry Pi 3 que vous pourrez emporter à l'issue de cette formation.

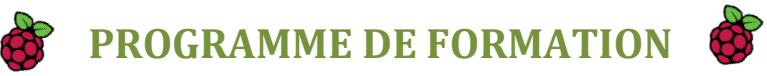

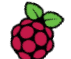

## **1. Prise en main du Raspberry Pi**

- Introduction : présentation du Raspberry Pi, systems-on-chip BCM2835/2836/2837.
- **EXECUTE:** Distribution Linux pour Raspberry Pi : téléchargement, installation, test.
- Découverte de la distribution : paramètres essentiels, outils standard.
- Utilisation de base : configuration système, utilisateurs, interface graphique.
- Utilisation de Linux sur Raspberry Pi : avantages et inconvénients d'un système sur carte SD.

#### **Travaux pratiques**

*Installation et test d'une distribution standard sur Raspberry Pi.*

## **2. Configuration et personnalisation**

- Réseau : configuration du réseau (Ethernet + WiFi), Internet, connexion distante.
- Services réseau : démarrage des services, choix adapté à un système embarqué.
- Mise à jour : installation de paquets, mise à jour.
- Serveurs : configuration d'un serveur Web sur le Raspberry Pi.

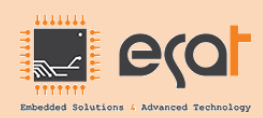

 **Elgazala Technopark Bloc 23 Bureau N°7 Ariana 2088 contact@esat.tn (+216) 28 448 243**

▪ Contrôle à distance : déport d'affichage et prise de contrôle à distance.

#### Travaux pratiques

 *Configuration optimale du système, du réseau et des services.*

### **3. Entrées-sorties et interfaces de communication**

- **EXECUTE:** Interface RS-232 : communication entre Raspberry Pi et PC. Traces de boot.
- Entrées-sorties GPIO : utilisation depuis le Shell, dans un programme Python ou C.
- Interruptions et GPIO : détection des changements d'état d'une GPIO.
- **SPI: dialogue en SPI avec un microcontrôleur.**
- $I^2C$ : interrogation en I<sup>2</sup>2 d'un capteur de température.
- Bluetooth : identification, connexion, communication.

#### Travaux pratiques

*Communication sur différentes interfaces d'entrées-sorties.*

## **4. Programmation applicative sur Raspberry Pi**

- Programmation en  $C/C++$ : compilation native ou compilation croisée, débogage, exemples.
- **•** Programmation Python : interpréteur Python et modules. Applications graphiques.

Scripts Shell : exemples de scripts pour initialisation du système ou lancement d'applications.

Travaux pratiques *Exemples de programmation dans différents langages.*

## **5. Personnalisation avancée**

- Installation des packages Node-red
- **Installation du Broker Mosquitto**
- **Installation de Mangodb**
- Mise en place d'un serveur Node-red incluant Mosquitto et Mongodb

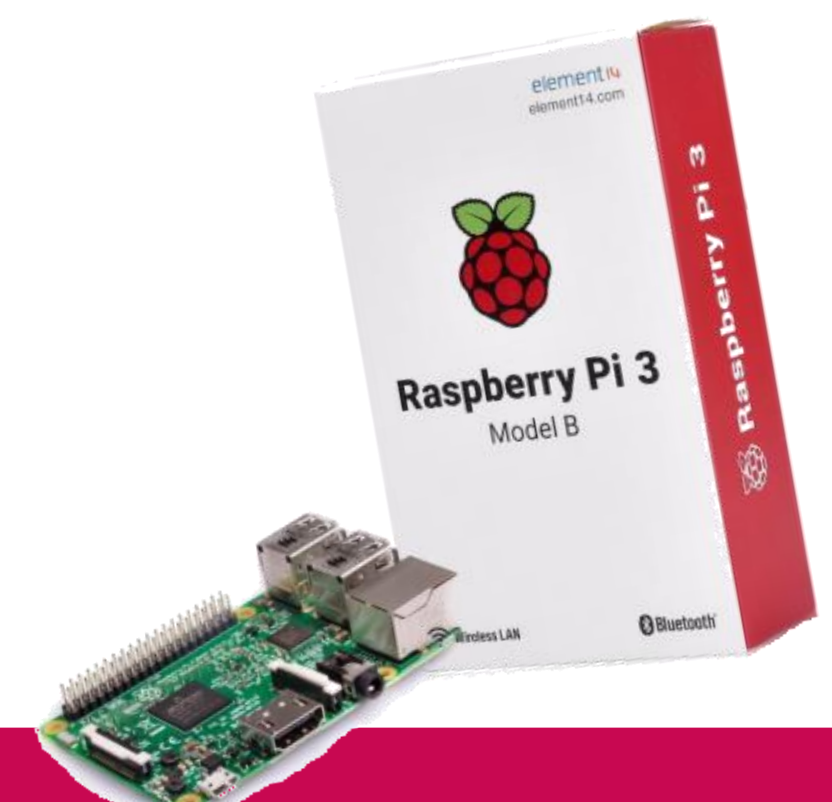